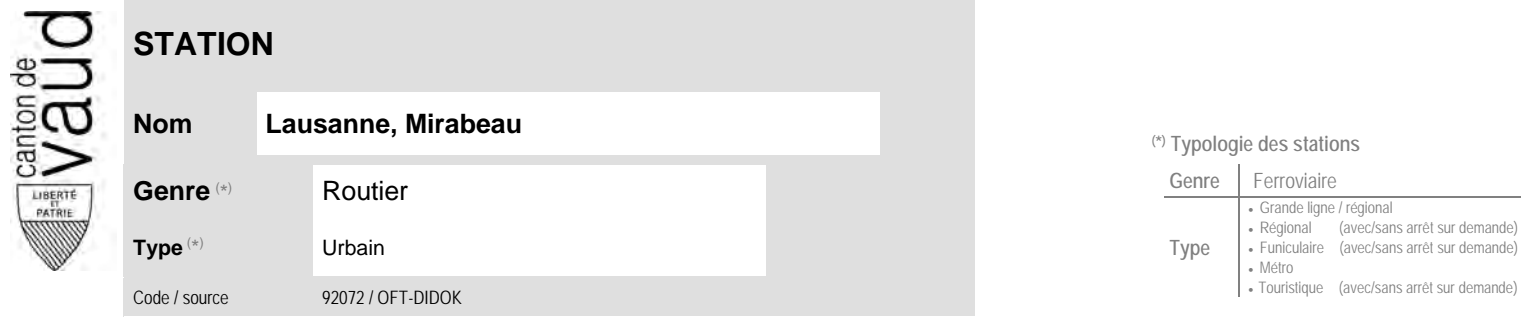

## **Localisation**

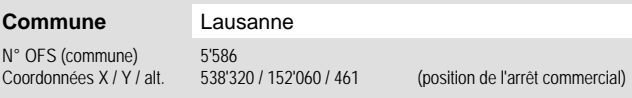

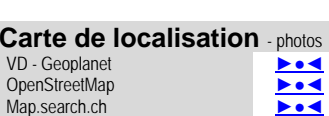

Google maps - Streetview ►●●●

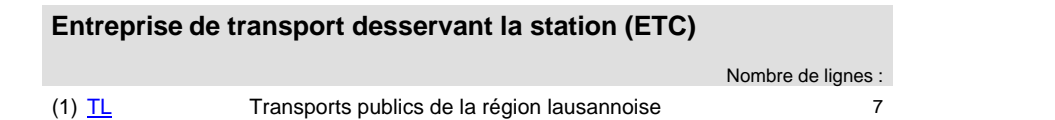

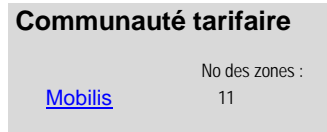

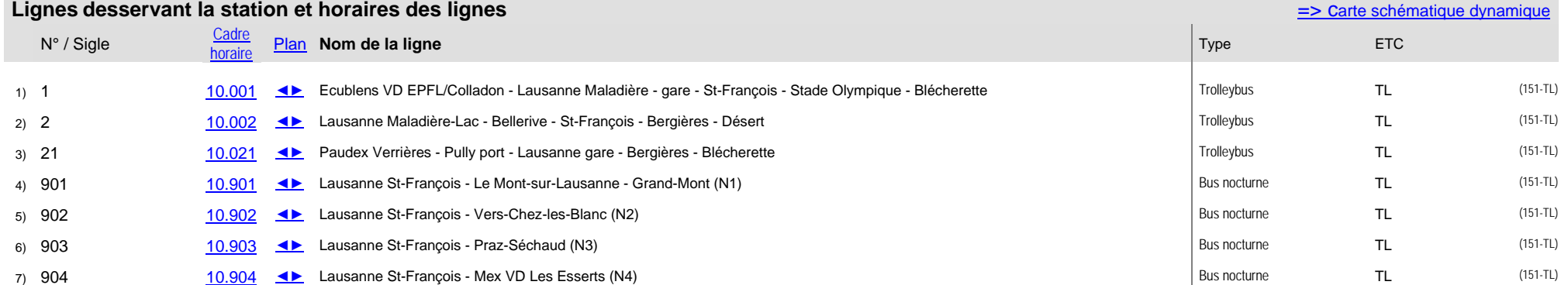

## **Nom Lausanne, Mirabeau (\*) Typologie des stations**

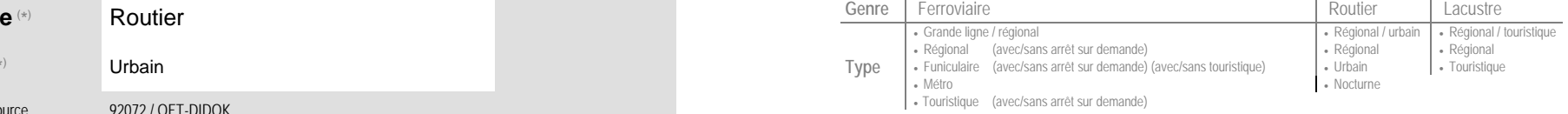